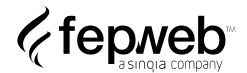

# **Política de cookies**

Cookies são pequenos segmentos de dados, armazenados em arquivos de texto, armazenados em seu computador ou outro dispositivo quando sites são carregados em um navegador.

# **O que são cookies ?**

Cookies são pequenos segmentos de dados, armazenados em arquivos de texto, armazenados em seu computador ou outro dispositivo quando sites são carregados em um navegador. Eles são amplamente usados para "lembrar" você e suas preferências, seja para uma única visita (por meio de um "cookie de sessão") ou para várias visitas repetidas (usando um "cookie persistente"). Eles garantem uma experiência consistente e eficiente para os visitantes e executam funções essenciais, como permitir que os usuários se registrem e permaneçam conectados. Os cookies podem ser definidos pelo site que você está visitando (conhecidos como "cookies primários") ou por terceiros, como aqueles que veiculam conteúdo ou fornecem serviços de publicidade ou análise no site ("cookies de terceiros").

Os sites e os e-mails em HTML também podem conter outras tecnologias de rastreamento, como "Web beacons" ou "pixels". Normalmente, são pequenas imagens transparentes que nos fornecem estatísticas, para fins semelhantes aos cookies. Geralmente, eles são usados em conjunto com cookies, embora não sejam armazenados no seu computador da mesma maneira que os cookies. Como resultado, se você desativar cookies, os Web beacons ainda poderão ser carregados, mas suas funcionalidades serão restritas.

Cookies em Flash, também conhecidos como objetos compartilhados locais, foram projetados para oferecer suporte a conteúdo de navegador compatível com Adobe® Flash. Geralmente, eles são usados para ativar anúncios e conteúdo de vídeo em sites. Como outros cookies, eles armazenam informações em seu dispositivo, algumas das quais serão específicas para conteúdo habilitado para Flash. Cookies para Flash só podem ser excluídos no Adobe Flash, e não em seu navegador. Consulte a seguinte página de ajuda para obter informações sobre como gerenciar suas configurações de privacidade e excluir cookies para Flash:

[http://www.macromedia.com/support/documentation/en/flashplayer/help/settings\\_manager.ht](http://www.macromedia.com/support/documentation/en/flashplayer/help/settings_manager.ht) ml

#### **Como usamos cookies ?**

Usamos cookies para diversos fins. Alguns cookies são necessários por razões técnicas, alguns possibilitam uma experiência personalizada para visitantes e usuários registrados e alguns permitem a exibição de publicidade em redes de terceiros selecionadas. Alguns desses cookies podem ser definidos quando uma página é carregada ou um usuário usa uma ação específica em um de nossos Serviços. Vários cookies que usamos serão definidos apenas se você for um usuário registrado, enquanto outros serão definidos sempre que você visitar ou utilizar um de nossos Serviços (independentemente de ter uma conta).

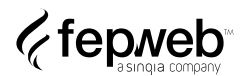

Para obter mais informações sobre as opções que você tem sobre os cookies que usamos, consulte a seção intitulada **Controlando Cookies** abaixo.

### **Onde colocamos cookies ?**

Definimos cookies em vários locais diferentes em nossos serviços. Esses locais podem incluir:

- Nosso site e outros Serviços;
- Nossos aplicativos móveis;
- Os e-mails que enviamos.

## **Tipos de cookies**

Os pontos abaixo descrevem os tipos de cookies que usamos em nossos Serviços e porque os utilizamos. Também fornecemos explicações sobre seus propósitos.

• **Estritamente necessário.** Esses cookies são essenciais para que nossos Serviços desempenhem suas funções básicas. Isso inclui os cookies necessários para permitir que usuários registrados se autentiquem e executem funções relacionadas à conta.

• **Análise e desempenho.** Os cookies de desempenho coletam informações sobre como os usuários interagem com nossos Serviços, incluindo quais páginas são mais visitadas, além de outros dados analíticos. Usamos esses detalhes para melhorar o funcionamento de nossos Serviços e entender como os usuários interagem com nossos Serviços.

• **Funcionalidade.** Esses cookies são usados para armazenar preferências definidas pelos usuários como nome da conta, idioma e local.

Segurança. Usamos esses cookies para ajudar a identificar e prevenir possíveis riscos de segurança.

**• Publicidade.** Esses cookies são usados para exibir publicidade relevante aos usuários que usam nossos Serviços, bem como para entender e relatar a eficácia dos anúncios veiculados em nossos Serviços. Eles rastreiam detalhes como o número de visitantes únicos, o número de vezes que determinados anúncios foram exibidos e o número de cliques que os anúncios receberam. Eles também são usados para criar perfis de usuário, incluindo a exibição de anúncios com base em produtos ou serviços que você visualizou ou em ações realizadas em nossos (e outros) sites e serviços. Eles são definidos por nós e redes de terceiros confiáveis e, geralmente, são de natureza persistente.

**• Conteúdo de terceiros/incorporado.** Os Serviços hospedados por nós utilizam diferentes aplicativos e serviços de terceiros para aprimorar a experiência dos visitantes do Serviço. Isso inclui plataformas de mídia social como Facebook e Twitter (através do uso de botões de compartilhamento). Como resultado, cookies podem ser definidos por esses terceiros e usados para rastrear sua atividade online. Não temos controle direto sobre as informações coletadas por esses cookies.

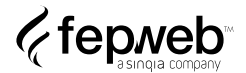

# **Controlando cookies**

Você pode restringir o uso de cookies ou impedir completamente que eles sejam configurados. Os navegadores mais modernos permitem alterar as configurações de cookies. Geralmente, você pode encontrar essas configurações no menu de opções ou preferências do seu navegador. Para entender essas configurações, os seguintes links para os navegadores mais usados podem ser úteis, ou você pode usar a opção de ajuda no seu navegador para obter mais detalhes:

- [Configurações de cookies no Internet Explorer](http://windows.microsoft.com/en-GB/internet-explorer/delete-manage-cookies#ie=ie-10)
- [Configurações de cookies no Firefox](http://support.mozilla.com/en-US/kb/Cookies)
- [Configurações de cookies no Chrome](https://support.google.com/chrome/answer/95647?hl=en&ref_topic=14666)
- [Configurações de cookies no Safari Web](https://support.apple.com/guide/safari/manage-cookies-and-website-data-sfri11471/mac) e [iOS](http://support.apple.com/kb/HT1677)

Se você desativar os cookies, esteja ciente de que alguns dos recursos de nossos Serviços poderão não funcionar corretamente.

Para obter mais detalhes sobre suas escolhas em relação ao uso da sua atividade de navegação na Web para publicidade baseada em interesses, você pode visitar os seguintes sites:

- [optout.aboutads.info](http://optout.aboutads.info/)
- • [youradchoices.com](http://youradchoices.com/)
- • [youronlinechoices.eu](http://youronlinechoices.eu/)

Em um dispositivo móvel, você também pode ajustar suas configurações para limitar o rastreamento de anúncios.

Você pode desativar o Google Analytics instalando o Suplemento do navegador para desativação do Google Analytics.

#### **Não rastrear sinais**

Geralmente, não respondemos ou tomamos qualquer medida em relação aos sinais de "não rastrear" do navegador da Web ou outros mecanismos que permitem que os consumidores exerçam uma escolha em relação à coleta de informações pessoais sobre as atividades online de um indivíduo ao longo do tempo e em sites ou serviços online de terceiros. No entanto, em alguns casos, nossos provedores de serviços de terceiros que se integram aos nossos Serviços respeitam os sinais de não rastrear.

#### **Consentimento para anunciar cookies em nossos sites**

Você pode ver um "banner de cookies" em nosso site. Se você estiver visitando um de nossos Serviços, não definiremos nem permitiremos que nossos parceiros de anúncios definam cookies usados para mostrar anúncios segmentados antes de clicar em aceitar. Quando você concordar com isso, nós e nossos parceiros de publicidade definiremos os cookies de publicidade no site ou em outro Serviço que você está visitando e em outros sites, painéis e serviços. Exibiremos o banner periodicamente, caso você mude de ideia.

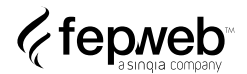

# **Optar por não receber e-mail marketing**

Você pode optar por não receber nossos e-mails de marketing ou publicidade futuros clicando no link de cancelamento de inscrição na parte inferior de cada e-mail de marketing ou publicidade que você receber. Como alternativa, você pode nos enviar uma solicitação de desativação especificando suas preferências de comunicação para **[dpo@fepweb.com.br](mailto:dpo@fepweb.com.br)**.

Observe que, mesmo se você optar por não receber e-mails de marketing ou publicidade, ainda poderemos enviar e-mails transacionais relacionados ao desempenho de nossos Serviços ou à sua conta conosco, incluindo e-mails administrativos, e-mails de manutenção e e-mails operacionais (por exemplo, em conexão com uma solicitação de redefinição de senha) e respostas a qualquer solicitação de "contato" iniciada.

Também podemos reiniciar o envio de e-mails de marketing ou publicidade, se você optar posteriormente.

### **Aviso de publicidade com base em interesses**

#### **O que é publicidade baseada em interesses?**

A publicidade baseada em interesses, às vezes chamada de "publicidade direcionada", "publicidade comportamental online" e "publicidade personalizada", nos permite oferecer publicidade personalizada e/ou direcionada a indivíduos adaptados aos interesses individuais, além de fornecer serviços relacionados a publicidade, como entrega de anúncios, relatórios, atribuição, análise e pesquisa de mercado. Exibimos publicidade baseada em interesses usando as informações que você disponibiliza quando interage com nossos Serviços e outros sites, conteúdo ou produtos ou serviços, que podem ser complementados por terceiros, conforme discutido abaixo.

Assim como outras redes de publicidade online, usamos cookies, Web beacons e outras tecnologias para nos permitir saber quais anúncios são veiculados, quais anúncios você clica e outras ações realizadas em nossos sites, em outros sites e, às vezes, offline (coletivamente "Estatísticas de anúncios"). Isso nos permite fornecer anúncios mais úteis e relevantes.

Permitimos que empresas de terceiros coletem determinadas informações quando você visita nosso site ou usa nossos Serviços. Os anunciantes de terceiros e outros terceiros (incluindo redes de anúncios, empresas de entrega ou veiculação de anúncios e outros provedores de serviços que eles possam usar) também podem coletar informações sobre suas estatísticas de anúncios, e usar essas informações para supor que os usuários que interagem ou clicam em um anúncio ou conteúdo personalizado fazem parte do grupo ao qual o anúncio ou conteúdo é direcionado. Além disso, alguns terceiros podem nos fornecer informações sobre você (como os sites em que os anúncios foram exibidos, suas estatísticas de anúncios e/ou informações demográficas) de fontes offline e online que podemos usar para fornecer a você publicidade mais relevante e útil.

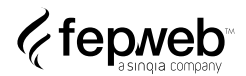

Às vezes, anunciantes ou empresas de anúncios que trabalham em seu nome usam a tecnologia para veicular os anúncios que aparecem em nossos sites ou Serviços diretamente no seu navegador. Eles recebem automaticamente seu endereço IP e/ou informações de cookies quando isso acontece. Eles também podem usar os cookies de terceiros para medir a eficácia de seus anúncios e personalizar o conteúdo do anúncio. Não temos acesso ou controle sobre cookies de terceiros ou outros recursos que os anunciantes e os sites de terceiros podem usar, e as práticas de privacidade desses anunciantes e sites de terceiros não são cobertas por esta Declaração de Privacidade. Entre em contato diretamente com eles para obter mais informações sobre suas práticas de privacidade.

## **Como faço para desativar publicidade baseada em interesses?**

Você pode optar por não receber publicidade baseada em interesses. Observe que, mesmo se você optar por não receber publicidade baseada em interesses, ainda receberá anúncios e materiais de marketing, mas eles não serão personalizados especificamente para você.

Para alguns de nossos fornecedores que participam da DAA (Digital Advertising Alliance), você pode exercer suas opções de publicidade online para que esses fornecedores optem por não receber publicidade baseada em interesses em [http://optout.aboutads.info](http://optout.aboutads.info/). Você também pode optar por não receber anúncios baseados em interesses de vários sites por meio da Ferramenta de Desativação da Network:

#### <http://www.networkadvertising.org/choices>

<http://www.youronlinechoices.com/>

### **Como desativar publicidade em dispositivos móveis?**

Dispositivos móveis possuem um identificador de publicidade que oferece às empresas a capacidade de veicular anúncios segmentados para um dispositivo móvel específico. Dependendo do seu dispositivo específico, você poderá limitar a publicidade ou redefinir o identificador de publicidade nas configurações de privacidade do seu dispositivo móvel. Outra ferramenta que você pode usar para controlar a publicidade em seu dispositivo móvel é o app AppChoices:

#### <http://youradchoices.com/appchoices>

Você também pode optar por desativar o rastreamento de localização em seu dispositivo móvel, dependendo do seu dispositivo específico.

Observe que algumas das opções descritas nos parágrafos acima são específicas ao navegador ou dispositivo; portanto, talvez seja necessário desativar novamente se você excluir cookies, usar um dispositivo diferente ou alterar os navegadores.

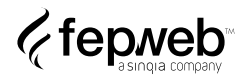

# **Fale Conosco**

Se você tiver alguma dúvida sobre o uso de cookies ou IBA, poderá entrar em contato conosco através dos nossos canais de comunicação.